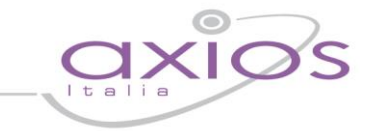

*Si prega di consegnare il seguente documento Al Dirigente Scolastico Al Direttore dei Servizi Generali ed Amministrativi Al Responsabile della Sicurezza*

# **MISURE MINIME DI SICUREZZA**

La circolare AgID del 26 Aprile 2016 in materia di "MISURE MINIME DI SICUREZZA ICT PER LE PUBBLICHE AMMINISTRAZIONI" deve essere vista come un documento utile a guidare le PA in un processo di conoscenza delle misure di sicurezza e della loro attuazione in base alla struttura delle singole PA.

Nei prossimi giorni uscirà una nota congiunta MIUR/AgID che spiegherà come il documento allegato alla circolare in oggetto e da compilare entro il 31/12/2017, non deve intendersi statico o impositivo, ma uno strumento per valutare la situazione della sicurezza nei sistemi informativi delle scuole e predisporre nel tempo gli adeguamenti necessari. Deve essere quindi visto come una guida alla cultura della sicurezza nelle scuole.

Axios intende da parte sua, con questa comunicazione, aiutare la compilazione del modello nei capitoli di propria competenza (ABSC 5 ed ABSC 10) delegando alla propria rete la consulenza da dare alle scuole per identificare e catalogare le peculiarità di ognuna.

E' evidente che questo documento, perché generico, non può tenere conto delle singole situazioni che devono essere indicate da ogni singola scuola.

Di seguito i capitoli riguardanti Axios e cosa, a nostro giudizio, dovrebbero contenere come informazioni. Indicando i pacchetti Axios si intendono tutti i nostri prodotti Windows client/server, con l'indicazione invece di Axios Cloud, tutti i nostri programmi CLOUD (SD, RE e Protocollo)

All'interno della tabella "*ABSC 5 (CSC 5): USO APPROPRIATO DEI PRIVILEGI DI AMMINISTRATORE*" sono indicate ovviamente tutte le informazioni concernenti i prodotti Axios. E' importante ricordare come all'interno di tale tabella debbano essere indicati "*Regole, processi e strumenti atti ad assicurare il corretto utilizzo delle utenze privilegiate e dei diritti amministrativi.*"

Come privilegi di amministratore non si intende solo l'amministratore dei programmi Axios ma qualsiasi altra utenza avente tali caratteristiche, dall'amministratore della macchina a quello di rete e del server.

Le indicazioni fornite quindi devono essere integrate con le informazioni circa la gestione delle utenze sopra descritte. Esistono una serie di programmi free in internet che possono aiutare la scuola nella gestione di tali utenze al fine di rispettare quando indicato nella norma.

All'interno della tabella "*ABSC 10 (CSC 10): COPIE DI SICUREZZA*" devono essere indicati "*Procedure e strumenti necessari per produrre e mantenere copie di sicurezza delle informazioni critiche, così da consentirne il ripristino in caso di necessità.*"

Uno degli strumenti più efficaci per garantire la sicurezza delle copie dei dati è sicuramente dato dal poter effettuare un backup su server cloud. Attenzione però perché questi devono in qualche modo essere certificati ed essere locati all'interno della Comunità Europea, in quanto, all'interno della base dati, sono presenti dati sia personali che sensibili. Non è opportuno quindi utilizzare spazi cloud free, come forniscono molti giganti del WEB in quanto, pur perfettamente funzionanti, non garantiscono sicurezza e locazione geografica dei vostri backup.

Axios propone in questo caso ai propri clienti, al fine di essere tranquilli riguardo ad una procedura di Disaster Recovery, il proprio programma di [Backup Cloud,](http://www.axiositalia.com/Modelli%20Ordini%20e%20Offerte%202004/2004/backup_cloud.pdf) completamente integrato ed automatizzato, che garantisce un elevato standard di sicurezza e protezione oltre ad una collocazione fisica dei server all'interno del territorio nazionale.

#### **Programmi Axios Client/Server (seguire quanto indicato con il colore rosso)**

#### **Programmi Axios Cloud (seguire quanto indicato con il colore blue)**

I programmi Axios in Cloud, Segreteria Digitale, Registro Elettronico e Protocollo WEB, così come i futuri sviluppi della tecnologia Axios in cloud sono installati e gestiti all'interno del data center di uno dei più grandi fornitori di servizi WEB collocato sul territorio nazionale: Aruba SpA.

Aruba si è dotata della certificazione ISO 27001:2013 e degli altri mezzi e/o strumenti ritenuti idonei a tutelare nella maniera più efficace la sicurezza delle informazioni (fisica, logica, informatica ed organizzativa). Il servizio da noi utilizzato è Server Dedicati, Housing e Colocation ed è certificato **ISO 9001:2008** per la qualità e **ISO 27001:2005** per la sicurezza.

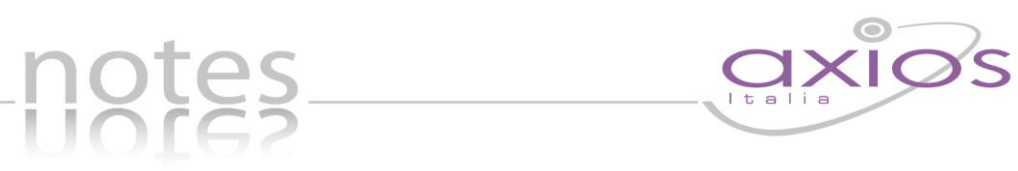

### ABSC 5 (CSC 5): USO APPROPRIATO DEI PRIVILEGI DI AMMINISTRATORE

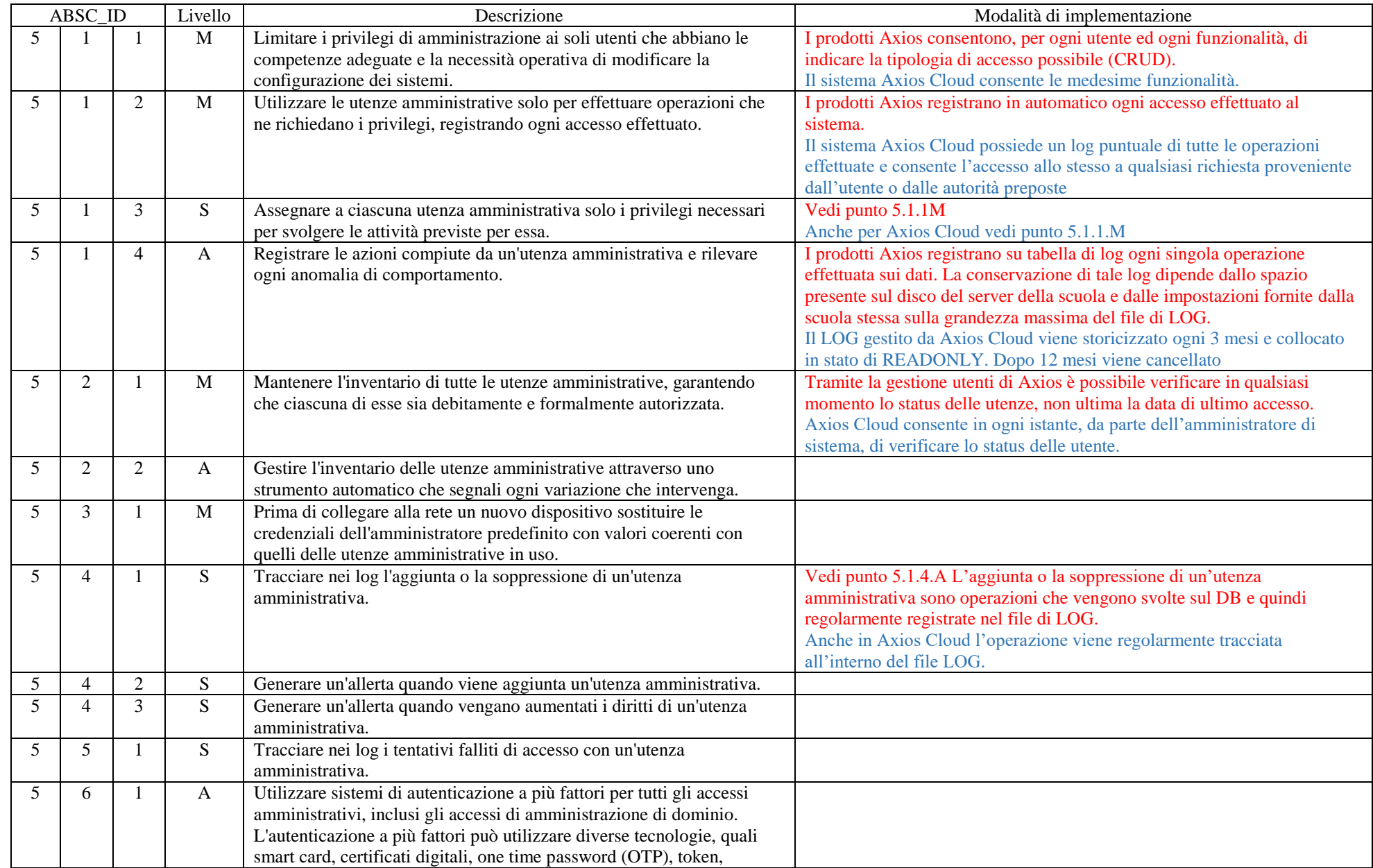

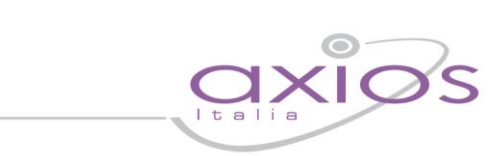

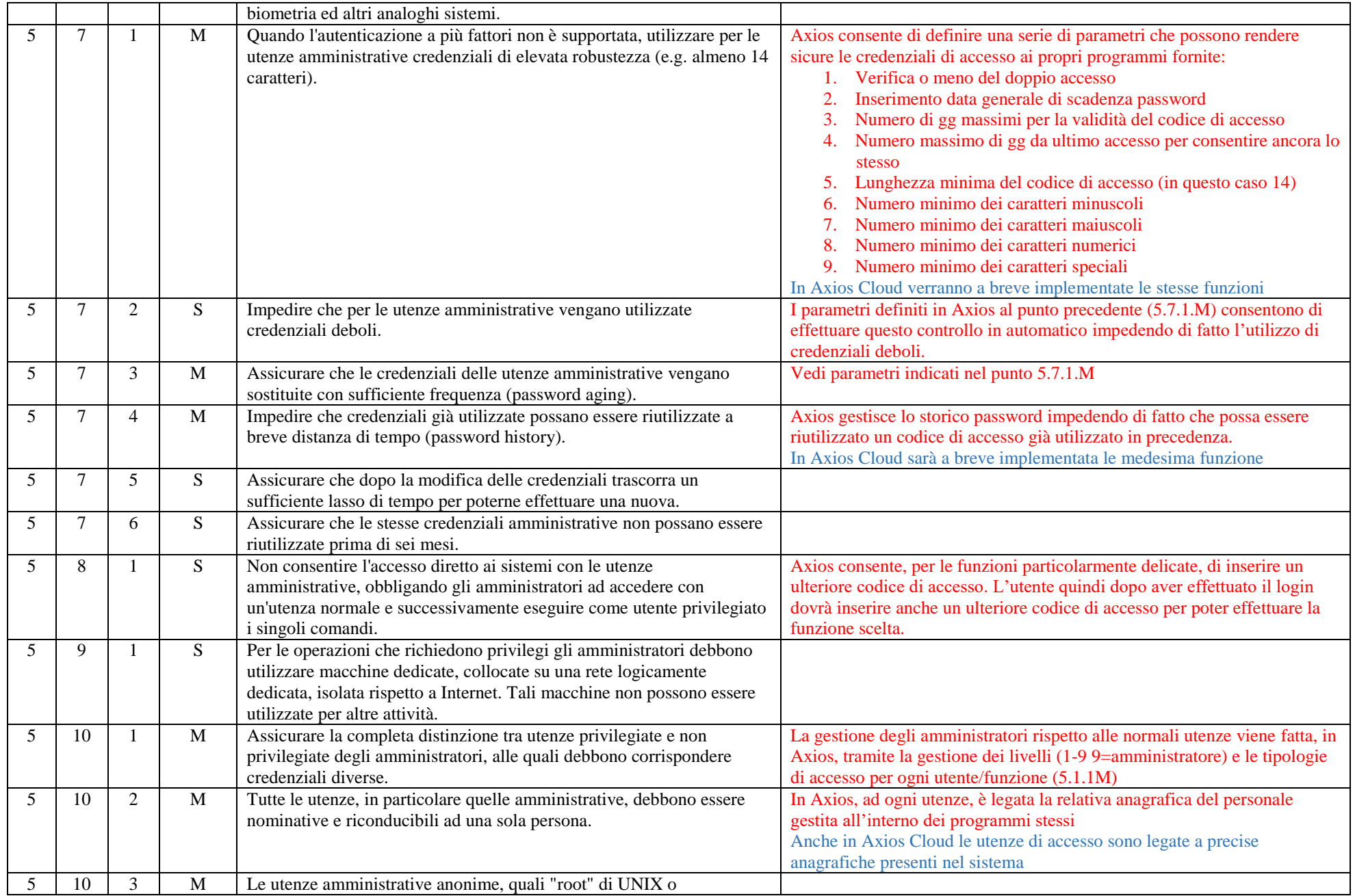

-notes-

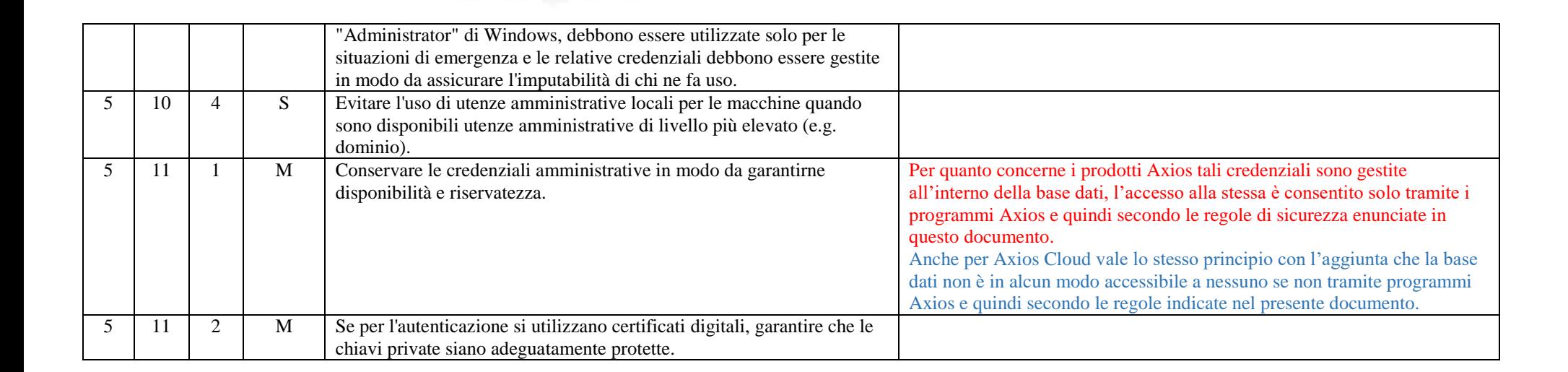

notes.

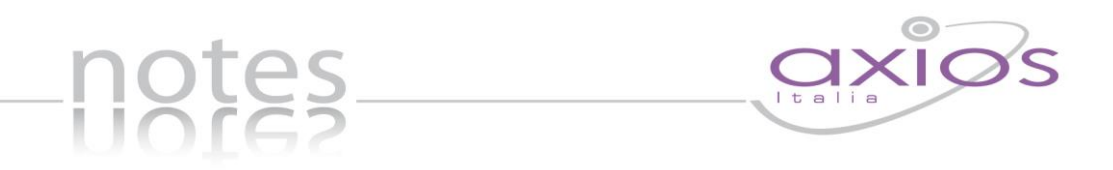

## ABSC 10 (CSC 10): COPIE DI SICUREZZA

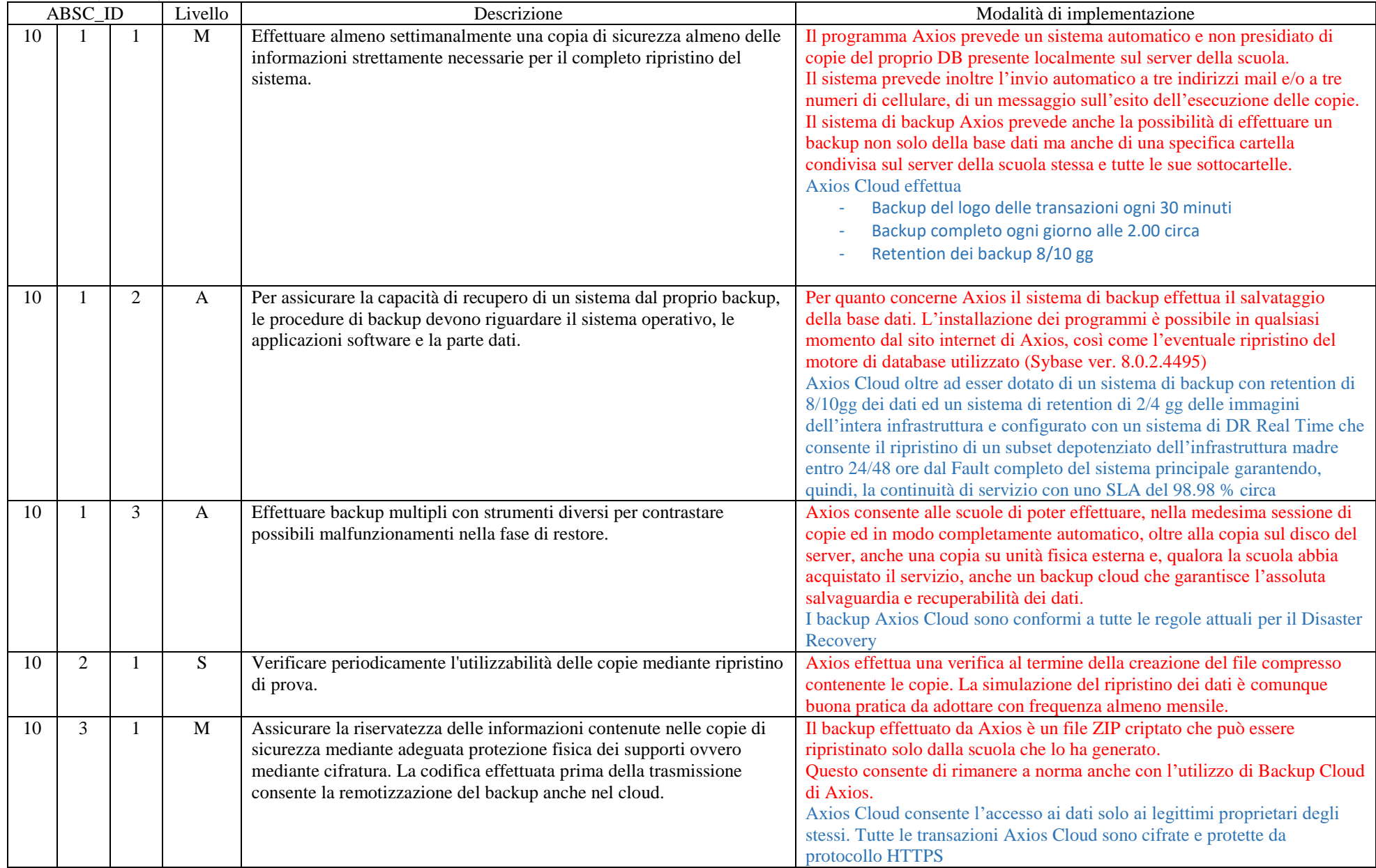

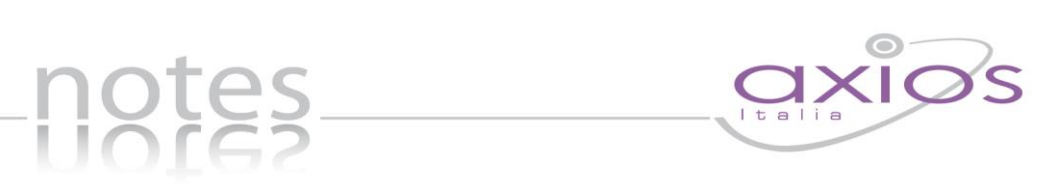

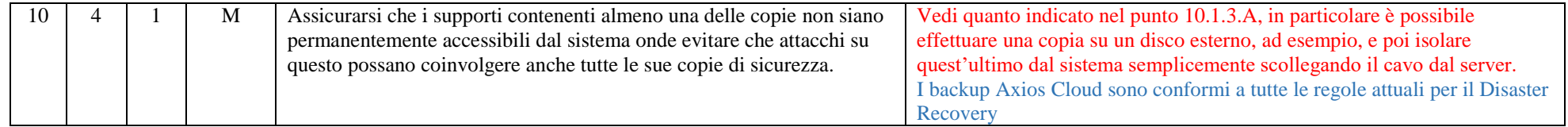